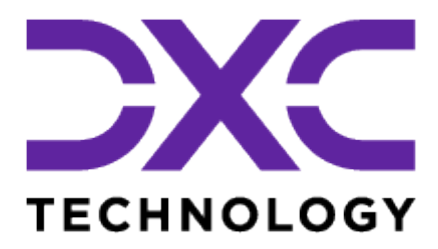

# Udtræksvejledning for private brugere

## DXC Technology Danmark A/S

Version 1.6.0 2022-04-27 10:20:48 +0200

# Indholdsfortegnelse

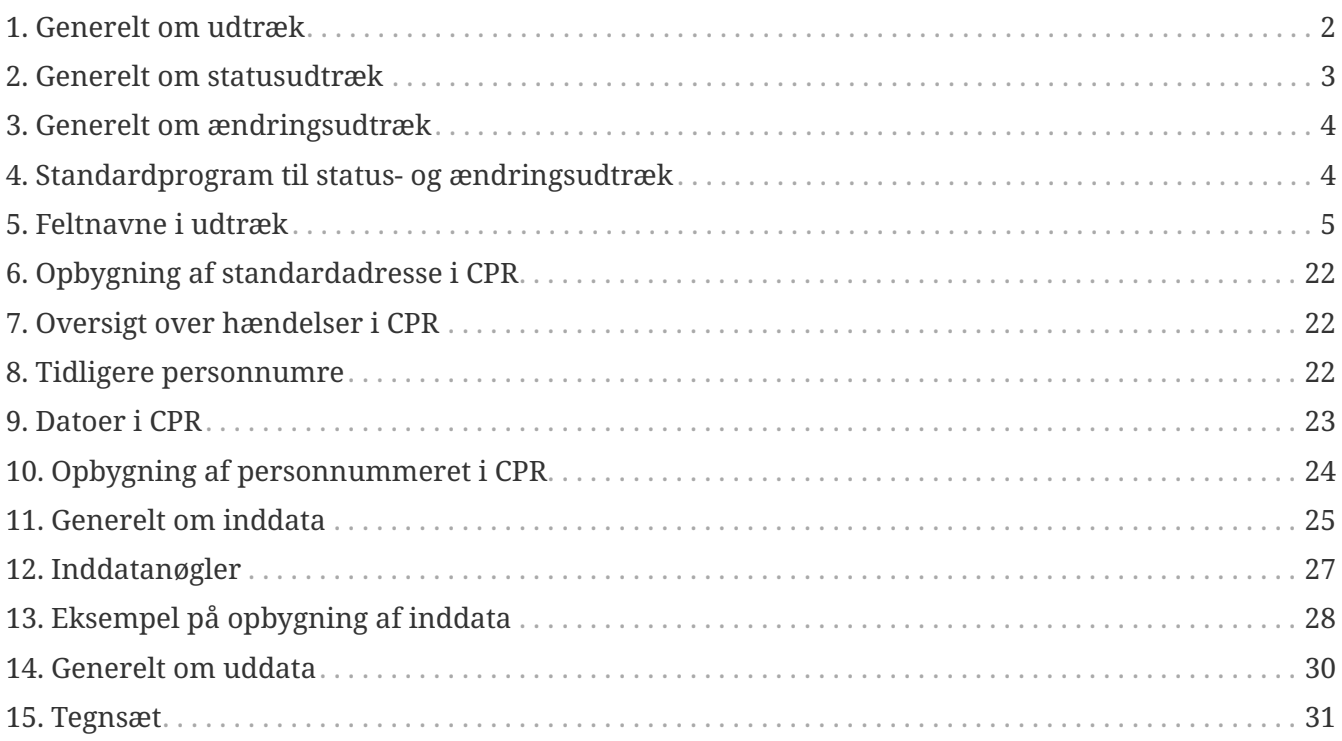

## <span id="page-2-0"></span>**1. Generelt om udtræk**

Det Centrale Personregister (CPR) vedligeholdes ved daglig indrapportering (on-line) fra folkeregistrene og andre myndigheder.

Private virksomheder, foreninger m.v. kan få vedligeholdt deres kundekartotek/personregister med oplysninger fra CPR om følgende:

- navn og adresse (medmindre oplysningerne er beskyttede)
- evt. stilling
- oplysning om dødsfald/udrejse/forsvinding
- evt. udlandsadresse ved udrejse (medmindre oplysningen er beskyttet)
- evt. adresse på kontaktperson ved død/udrejse/forsvinding
- under værgemål (umyndiggørelse)
- oplysning om ændring af personnummer
- evt. markering af, at pågældende frabeder sig henvendelser, der sker i markedsføringsøjemed (reklamebeskyttelse)

Uddata for personer med navne- og adressebeskyttelse vil i stedet for navn og adresse indeholde en startdato for ikrafttræden af beskyttelsen.

Adressefelterne vil være blanke for personer, der ikke har en egentlig bopæl i kommunen, f.eks. visse søfarende, indsatte m.v., eller som er uden fast bopæl.

CPR-systemet indeholder følgende data:

- persondata, der er data om en enkelt person
- vejdata, der indeholder alle landets veje, med diverse administrative inddelinger som f.eks. postnumre og sogne
- myndighedsdata, der indeholder navne og adresseoplysninger for konstaterende myndigheder i CPR

## **1.1. Hvad er udtræk**

Udtræk er levering af udtræksfiler med data fra CPR-systemet, der leveres enten dagligt eller som statusudtræk efter behov.

Personkredsen leveres af brugeren selv efter nærmere aftale med CPR-kontoret.

Hvilke uddata, der skal leveres, bestemmes af brugeren, og uddata leveres via filtransmission.

## **1.2. Bestilling**

Af hensyn til den nødvendige sagsbehandling, hvor CPR-kontoret sammen med brugeren undersøger dennes behov og ønsker, samt finder den for brugeren mest økonomiske løsning, er leveringstiden for udtræk varierende. Det er derfor vigtigt, at brugeren i så god tid som muligt

retter henvendelse til CPR-kontoret for levering af udtræk fra CPR.

Anmodning om udtræk kan kun ske ved skriftlig henvendelse fra den private bruger, medmindre andet er aftalt. Anmodningen skal indeholde oplysning om:

- til hvilket formål det ønskede materiale skal anvendes
- oplysning om navnet på den kontaktperson hos brugeren, som CPR-kontoret kan henvende sig til
- ønskede inddata/uddata medier
- tidspunkt for ønsket levering
- evt. henvisning til tidligere levering

Brugeren kan herefter evt. blive kontaktet med henblik på afklaring af forskellige spørgsmål.

## **1.3. Godkendelse**

Når CPR-kontoret har alle oplysninger oprettes udtrækket og der fremsendes bekræftelsesbrev med oplysninger om omkostninger, henvisning til standardvilkår samt en udtræksbeskrivelse med henvisning til uddataopbygning. Kunden skal herefter gennemgå udtræksbeskrivelsen og melde tilbage med godkendelse af udtræksbeskrivelsen og en ønsket kørselsdato inden udtrækket leveres. Omkostninger forbundet med udtrækket, betales af kunden.

## **1.4. Forskning m.v.**

Levering af forskerudtræk er pr. 1. januar 2007 overgået til Sundhedsdatastyrelsen.

## **1.5. Yderligere**

Denne vejledning kan ikke indeholde alle oplysninger om de forskellige typer udtræk og ind- og uddataformer. CPR-kontoret skal altid kontaktes, hvis der er specielle spørgsmål, eller der opstår tvivl om det tekniske samarbejde.

Alle henvendelser vedrørende udtræk rettes til CPR-kontorets servicedesk.

## <span id="page-3-0"></span>**2. Generelt om statusudtræk**

Statusudtræk leverer data på personer, som de ser ud på kørselsdagen. Statusudtræk leveres efter behov. Ved periodisk levering aftales kørselsdagene ofte på forhånd med CPR-kontoret.

En personnummernøgle er en indgang til CPR's dataindhold. Nøgler skal dannes og leveres af brugeren selv, og der er faste rammer for opbygning af nøgler.

Foruden statusudtræk med personnummernøgler, kan der køres adressematch som er udtræk med navn og adresse som nøgle. Dette benyttes af brugere, der ikke har lov til at registrere personnumre. Adressematch er beskrevet i en selvstændig vejledning, der kan hentes fra [CPR](https://cprservicedesk.atlassian.net/wiki/spaces/CPR/pages/11436131/Addressematch)[kontorets wiki](https://cprservicedesk.atlassian.net/wiki/spaces/CPR/pages/11436131/Addressematch). Der kan desuden bestilles "kopi" af vejregister og myndighedsregister, disse kan dog også gratis downloades fra [cpr.dk](https://cpr.dk).

## <span id="page-4-0"></span>**3. Generelt om ændringsudtræk**

Ændringsudtræk er et udtræk, hvor brugeren dagligt får leveret de ændringer, der er sket på en given personkreds. Personkredsen skal være defineret af kunden ved hjælp af personnummerabonnement.

Brugeren kommer selv med personnummeret på de personer, der skal markeres i CPR (personnummer-abonnement). Ved etablering af ændringsudtrækket (personnummerabonnement) og ved oprettelse af nyt personnummer-abonnement, får brugeren komplet data tilbage. Brugeren sørger selv for oprettelse og sletninger af personnummer-abonnement.

Dataindholdet for personkredsen bliver herefter vedligeholdt af CPR med de daglige ændringsudtræk (5 gange ugentligt mandag til fredag).

Brugeren kan sende rekvisitioner på en enkelt person i eller uden for dennes personkreds og herved få komplet data tilbage (der bliver ikke sat abonnement).

De typiske ændringer for ændringsudtræk sker udfra ajourføringer på hændelser som eksempelvis er flytning, forsvinding, dødsfald mv.

Ajourføringen består af en række hændelser. Opdelingen i ajourføringshændelser sker primært af hensyn til CPR-kontorets interne styring, men hændelseskoderne kan i en vis udstrækning også benyttes af CPR-kontorets kunder i forbindelse med deres fortolkning af modtagne data. Dette skal dog ske med stor varsomhed, idet CPR-kontoret forbeholder sig ret til med kort varsel at slette, ændre og tilføje hændelseskoder.

Foruden ændringsudtræk med personnummernøgler, kan der køres ændringsudtræk via adressematch, som er udtræk med navn og adresse som nøgle. Dette benyttes af brugere, der ikke har lov til at registrere personnumre. Adressematch er beskrevet en selvstændig vejledning. Der kan desuden køres ændringsudtræk på vejregister.

## <span id="page-4-1"></span>**4. Standardprogram til status- og ændringsudtræk**

CPR-kontoret har udarbejdet standardprogrammer til både statusudtræk og ændringsudtræk. Udtræksprogrammerne er beskrevet i udtræksbeskrivelser, som kan findes på [CPR-kontorets wiki](https://cprservicedesk.atlassian.net/wiki/spaces/CPR/pages/11436049/Udtr+k+til+private+virksomheder).

## **4.1. Statusudtræk**

Inddata til udtrækket er en række personnumre, som leveres af kunden via FTP. For hvert af disse personnumre udtrækkes data ordnet i forskellige recordtyper. Recordtyper, der kan leveres for hvert udtræksprodukt, er beskrevet i udtræksbeskrivelser, som kan findes i CPR-kontorets dokumentation. Udtræksproduktet er parameterstyret, således at uddata i et vist omfang kan tilpasses den enkelte kunde.

### **4.2. Ændringsudtræk**

Når kunden ønsker at abonnere på en række nye personer, indsendes de pågældendes personnumre til CPR-kontoret via FTP. For hvert af disse personnumre udtrækkes data ordnet i forskellige recordtyper. Recordtyper, der kan leveres for hvert udtræksprodukt, er beskrevet i udtræksbeskrivelser, som kan findes i CPR-kontorets dokumentation. Udtræksproduktet er parameterstyret, således at uddata i et vist omfang kan tilpasses den enkelte kunde. Dette svarer således til et statusudtræk, men herudover får kunden også fremover tilsendt oplysninger hver gang, der i personkredsen er ændringer i de data, som kunden har valgt at abonnere på. En speciel fordel ved dette udtræk er, at det passer sammen med (giver samme uddata) som et standardprogram, CPR-kontoret har udviklet til produktet CPR Direkte (program til program kommunikation).

## <span id="page-5-0"></span>**5. Feltnavne i udtræk**

Recordfeltets kontekst afhænger af udtræk produktet, recordfeltet bruges i. Se recordbeskrivelserne i din udtræksbeskrivelse for nærmere detaljer.

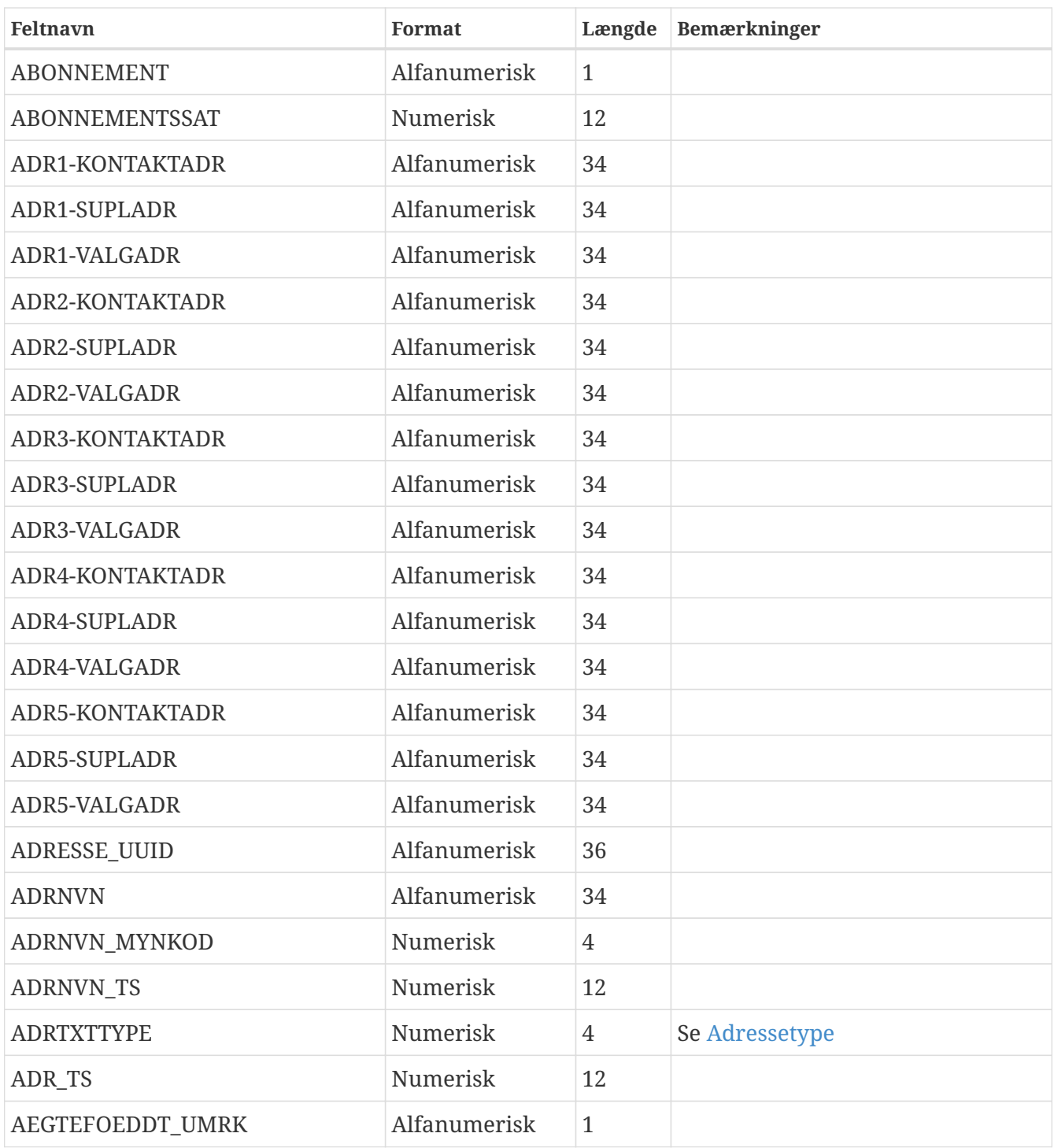

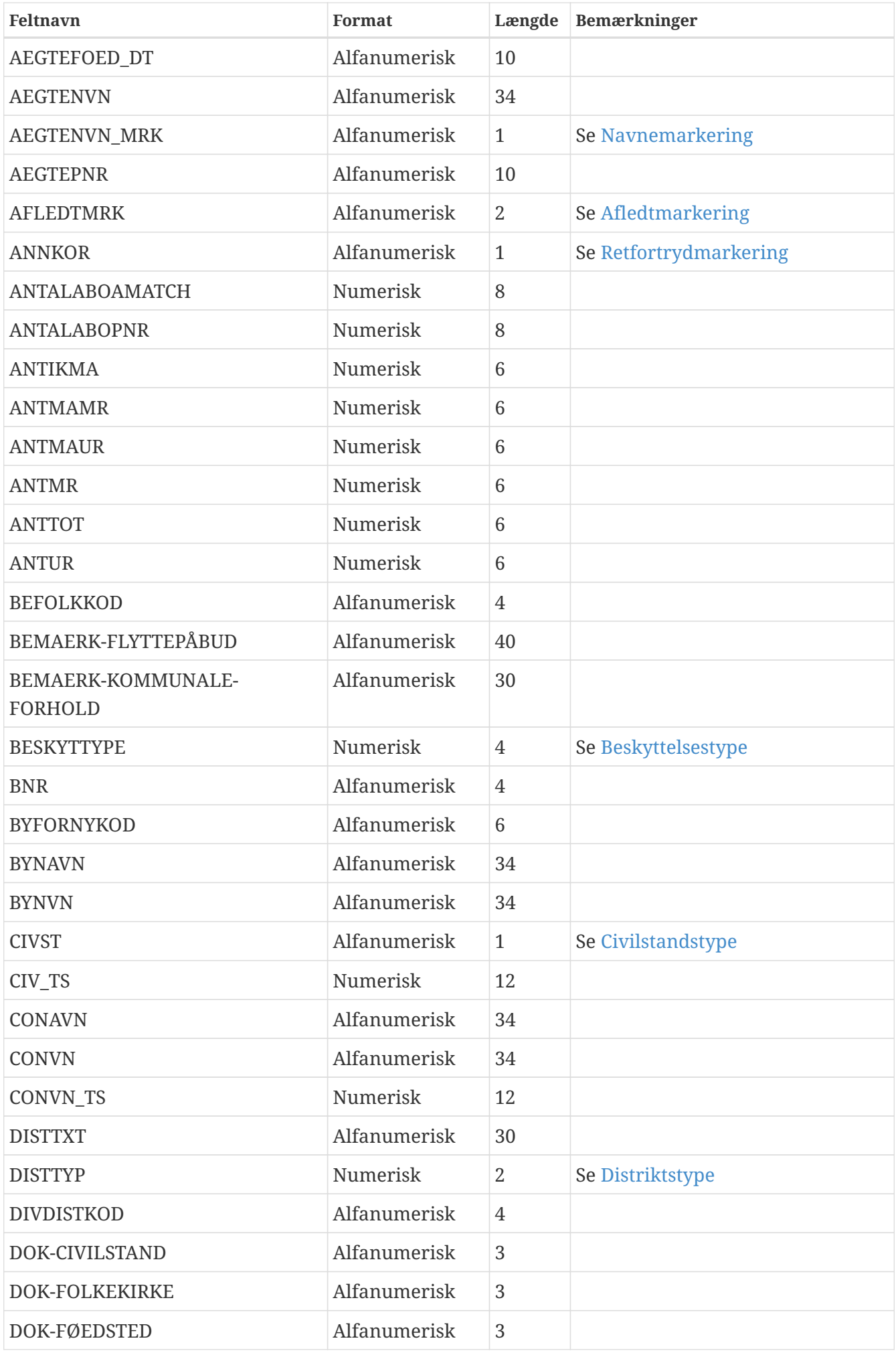

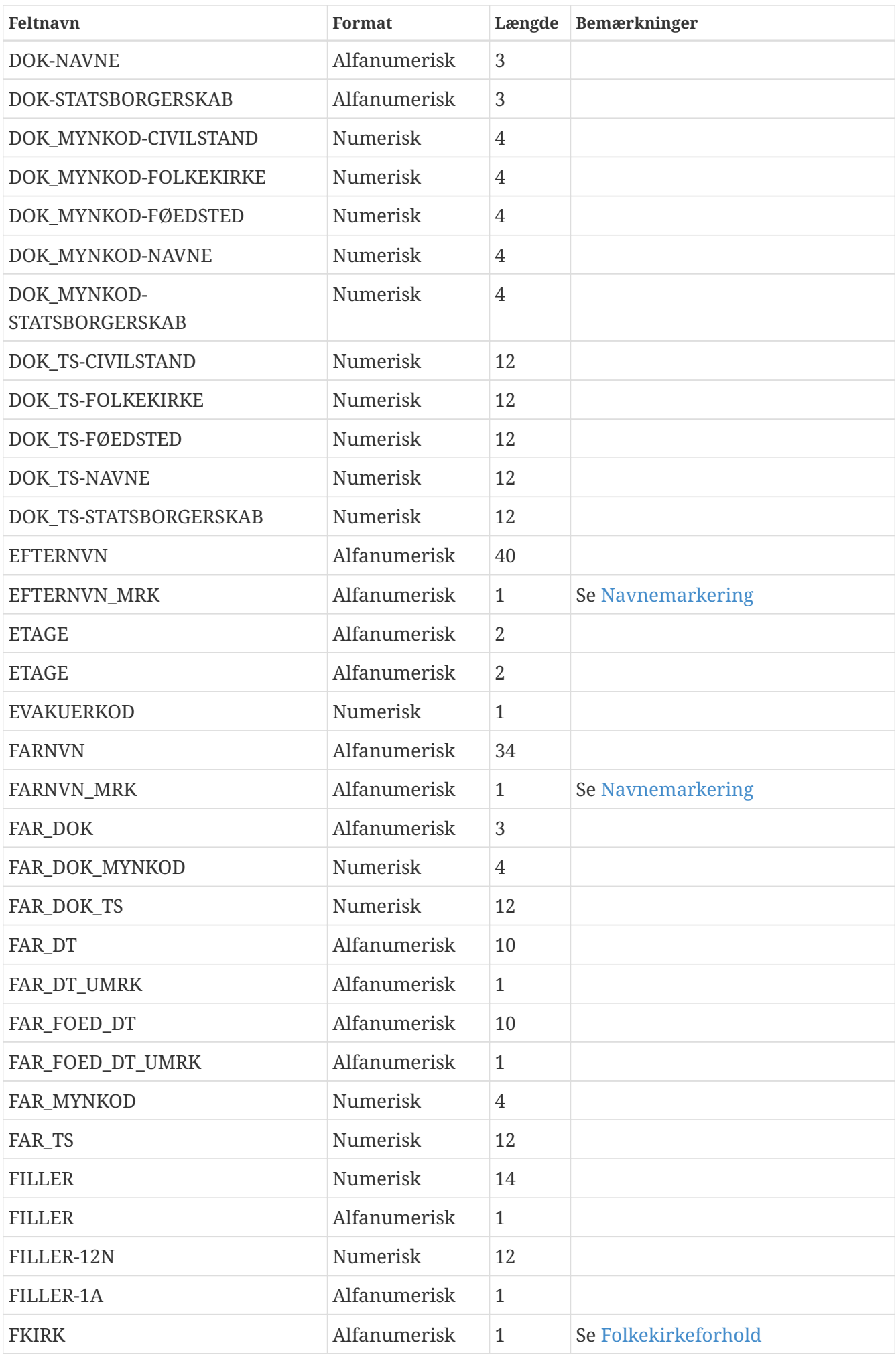

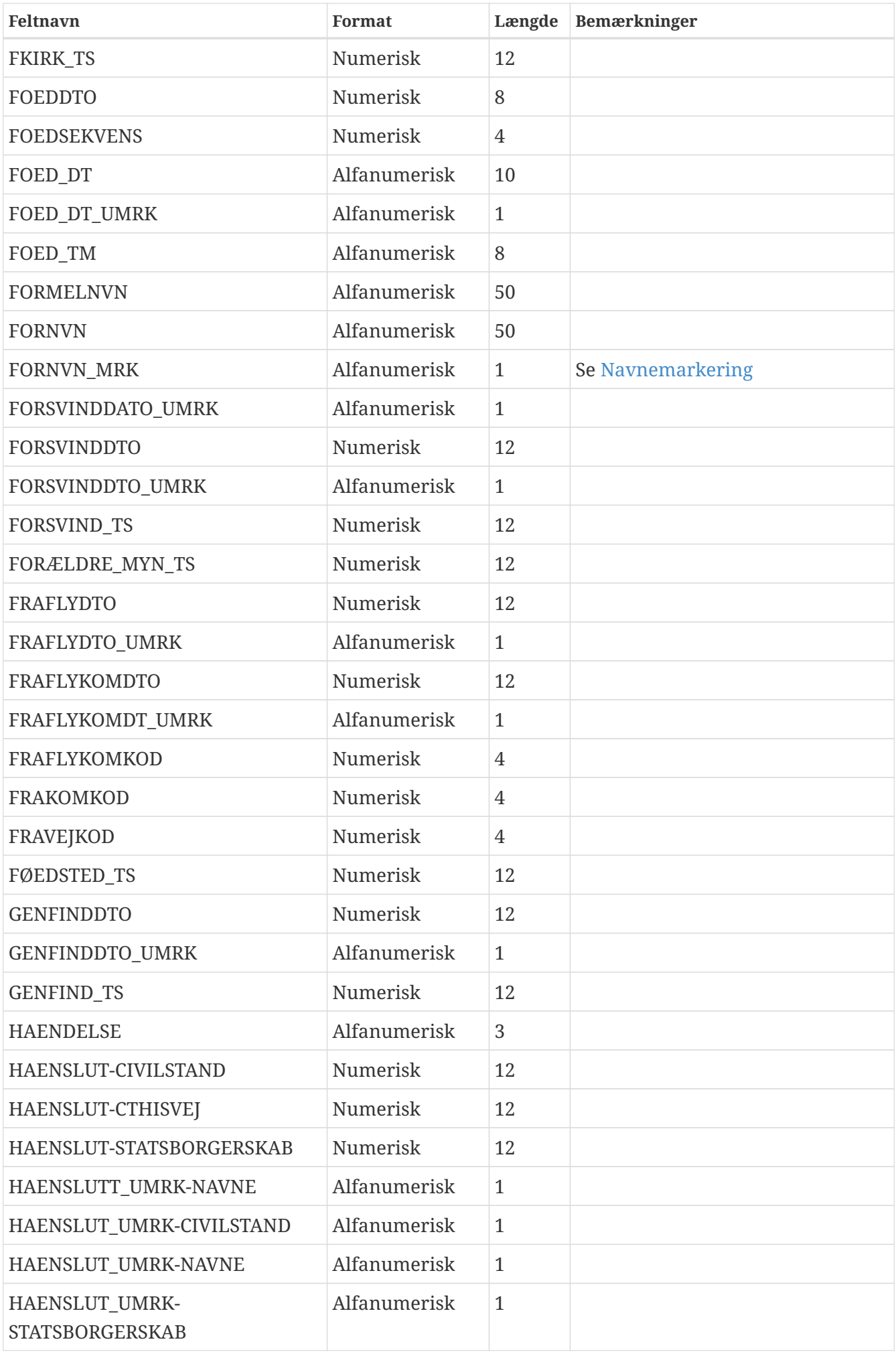

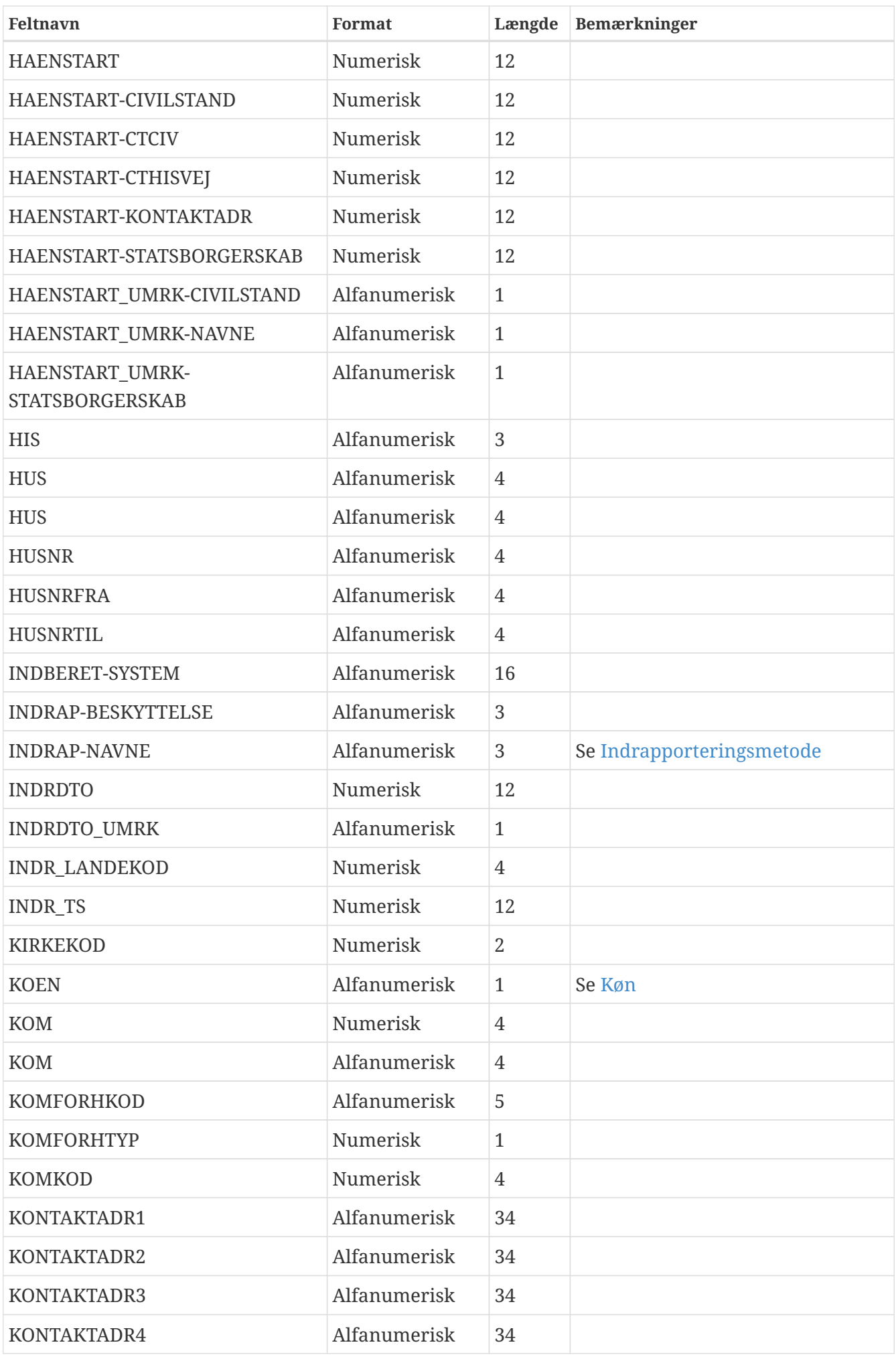

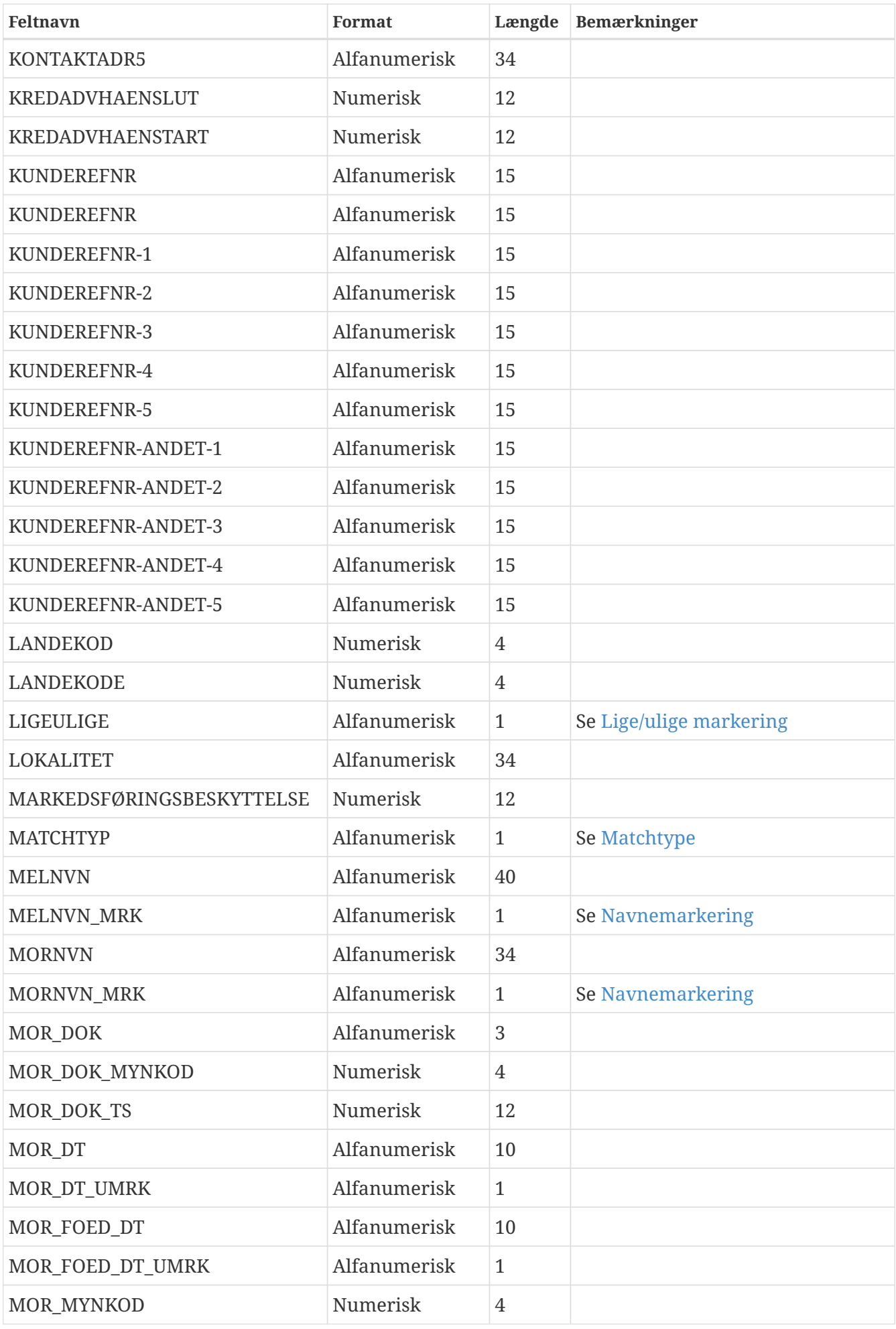

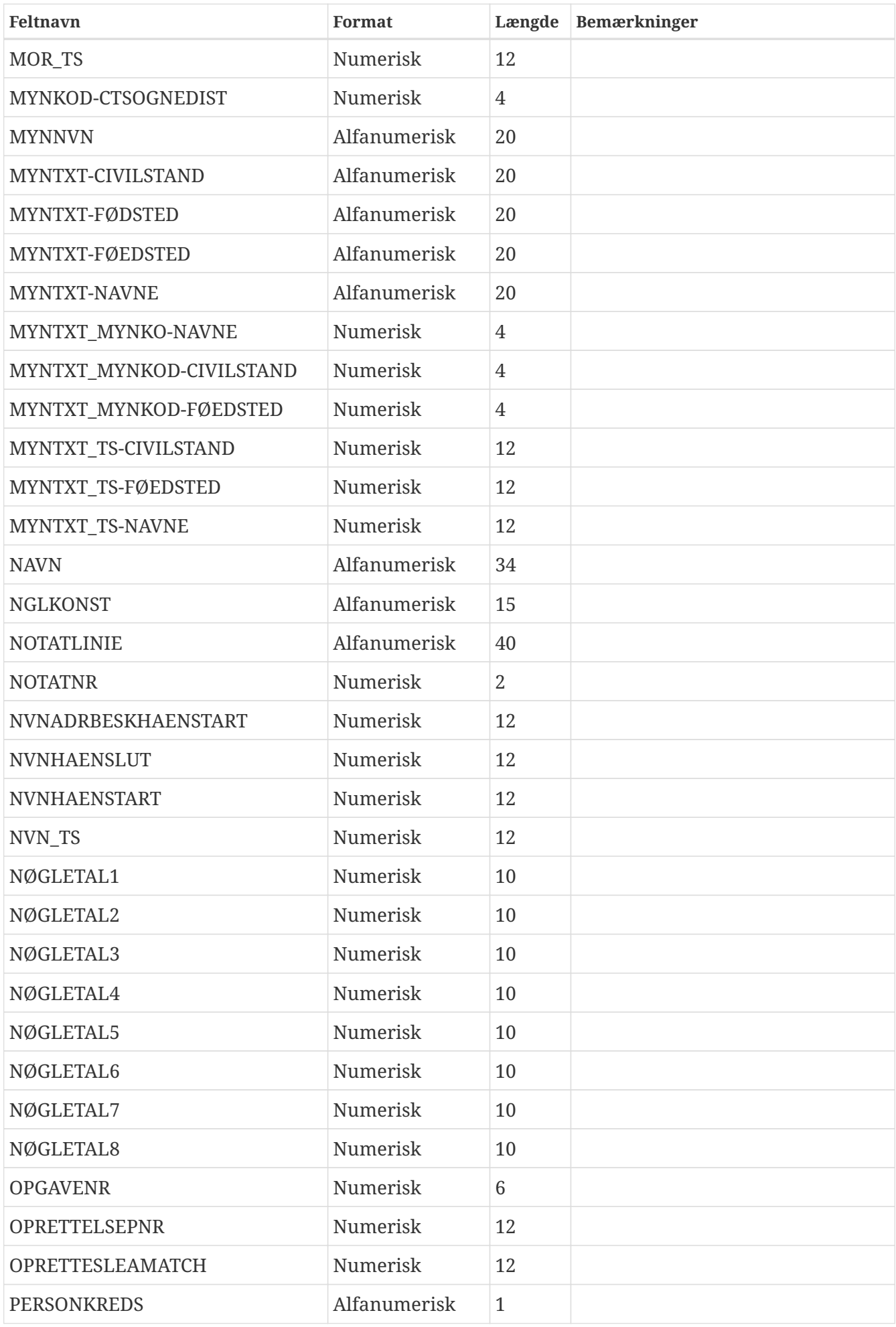

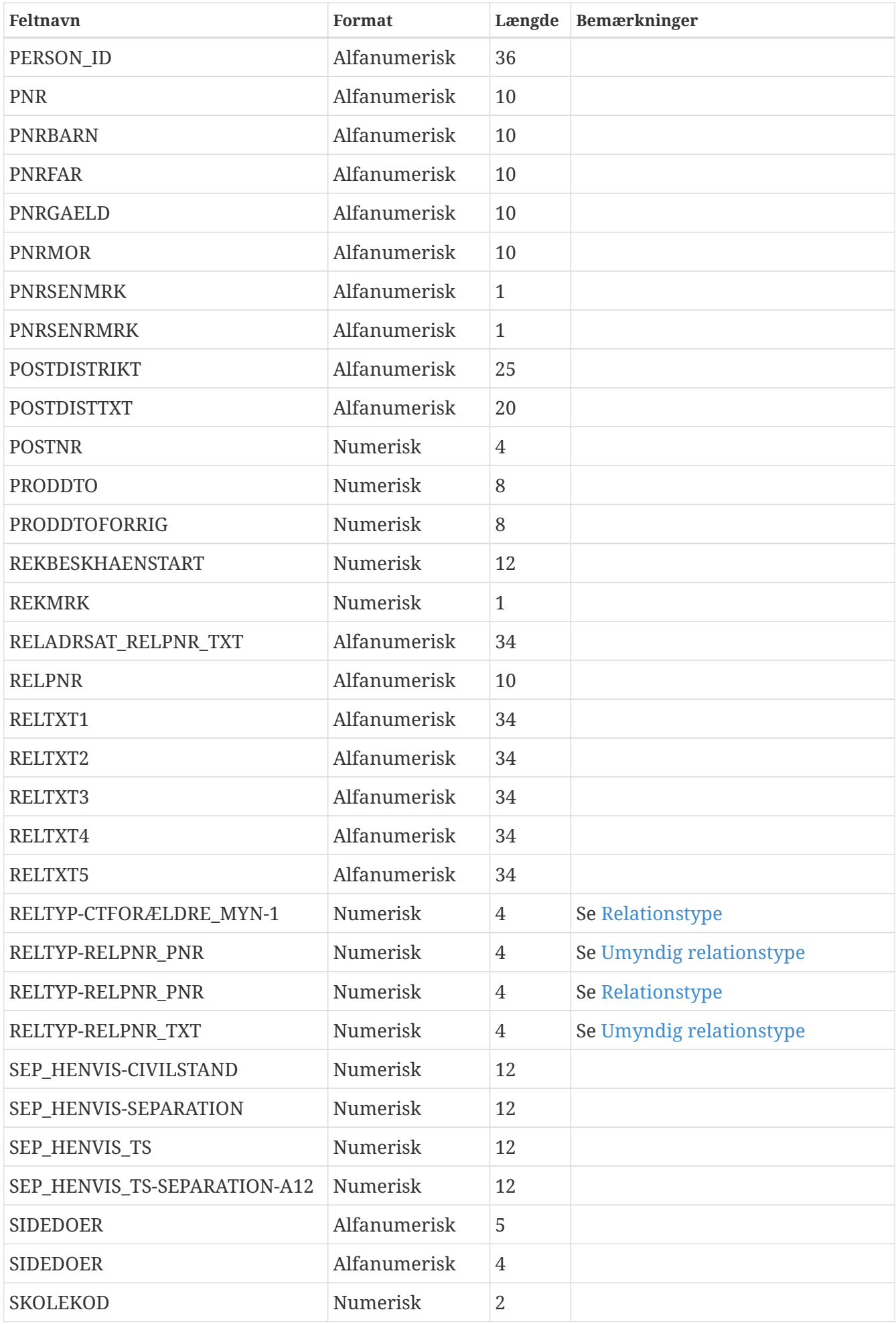

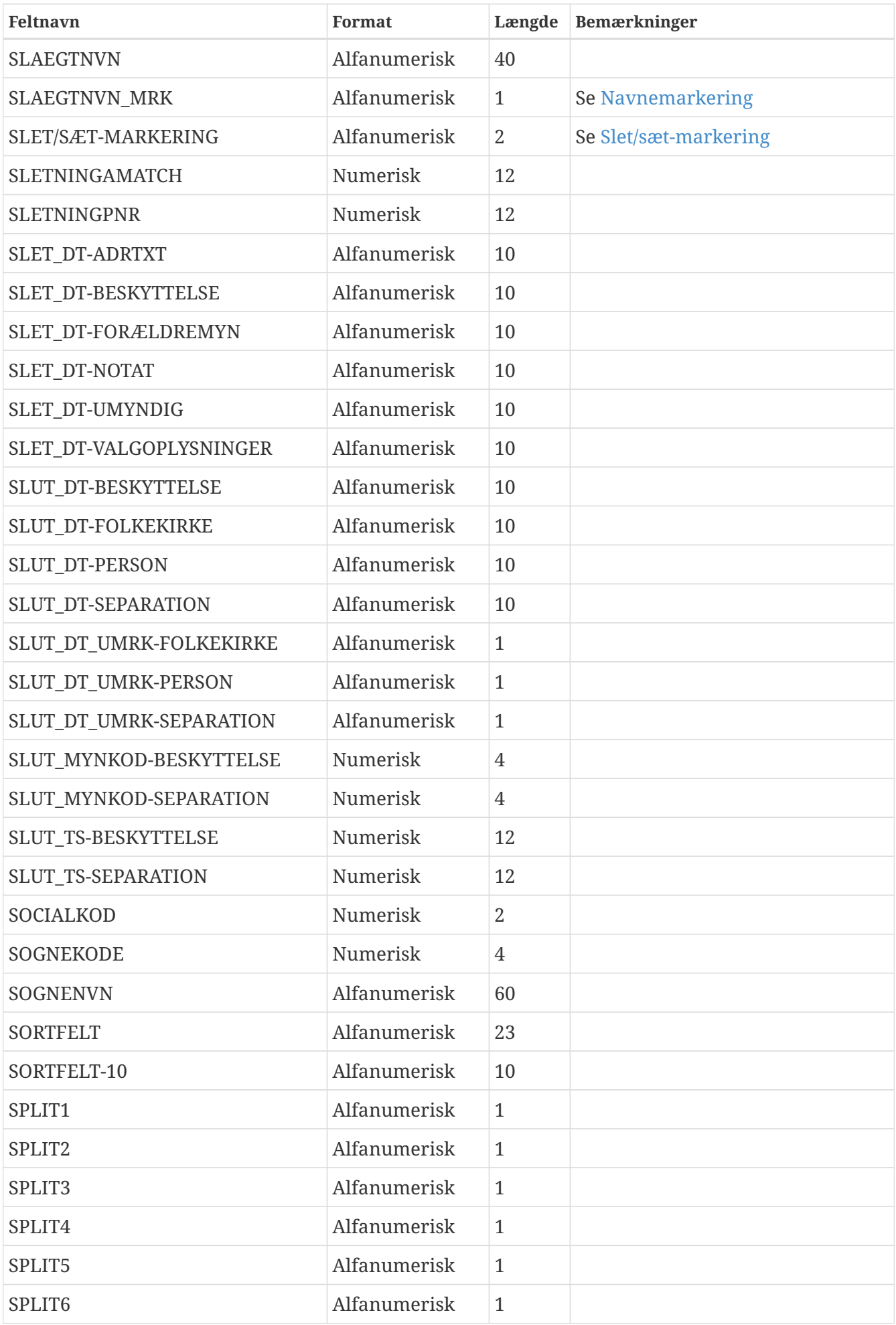

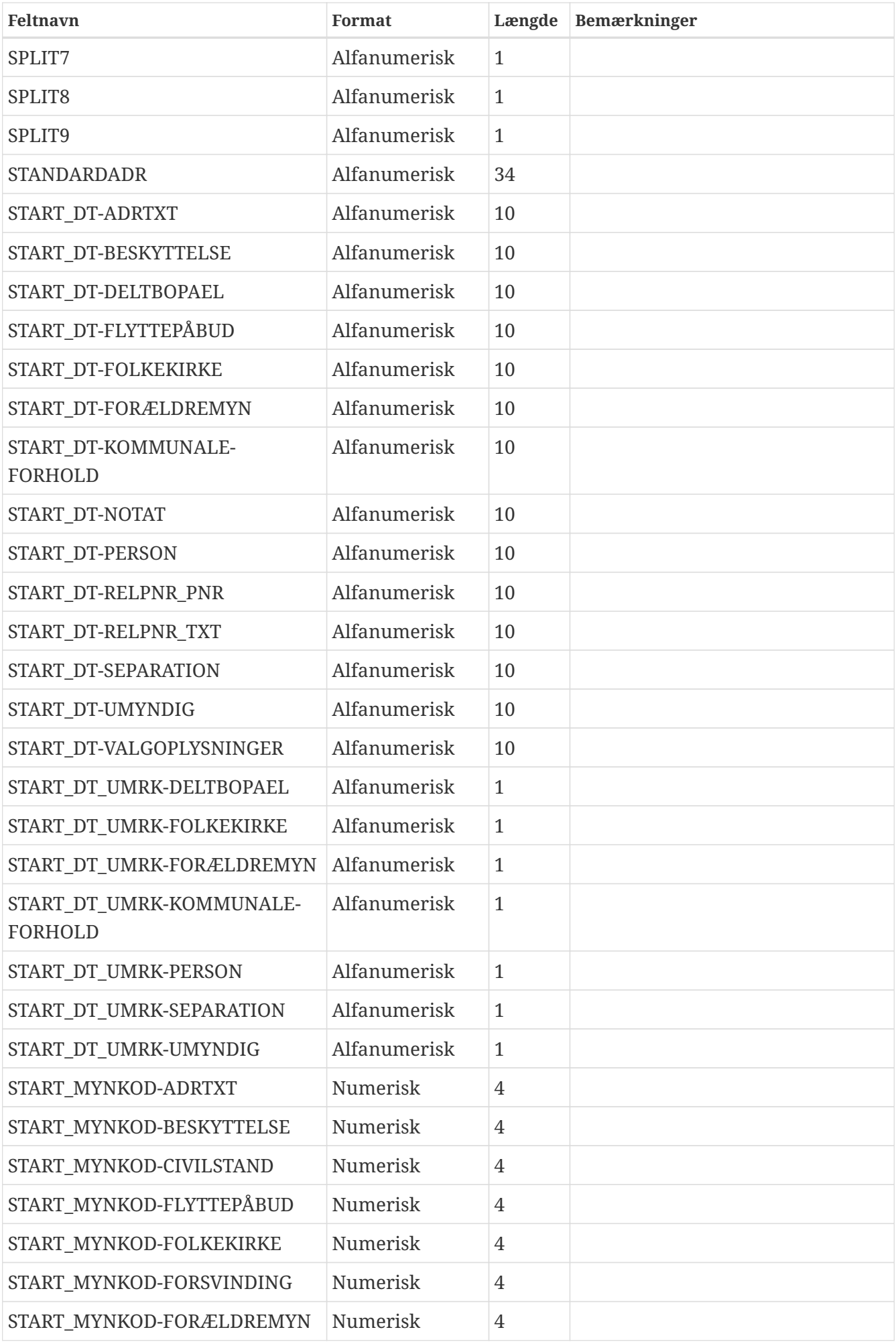

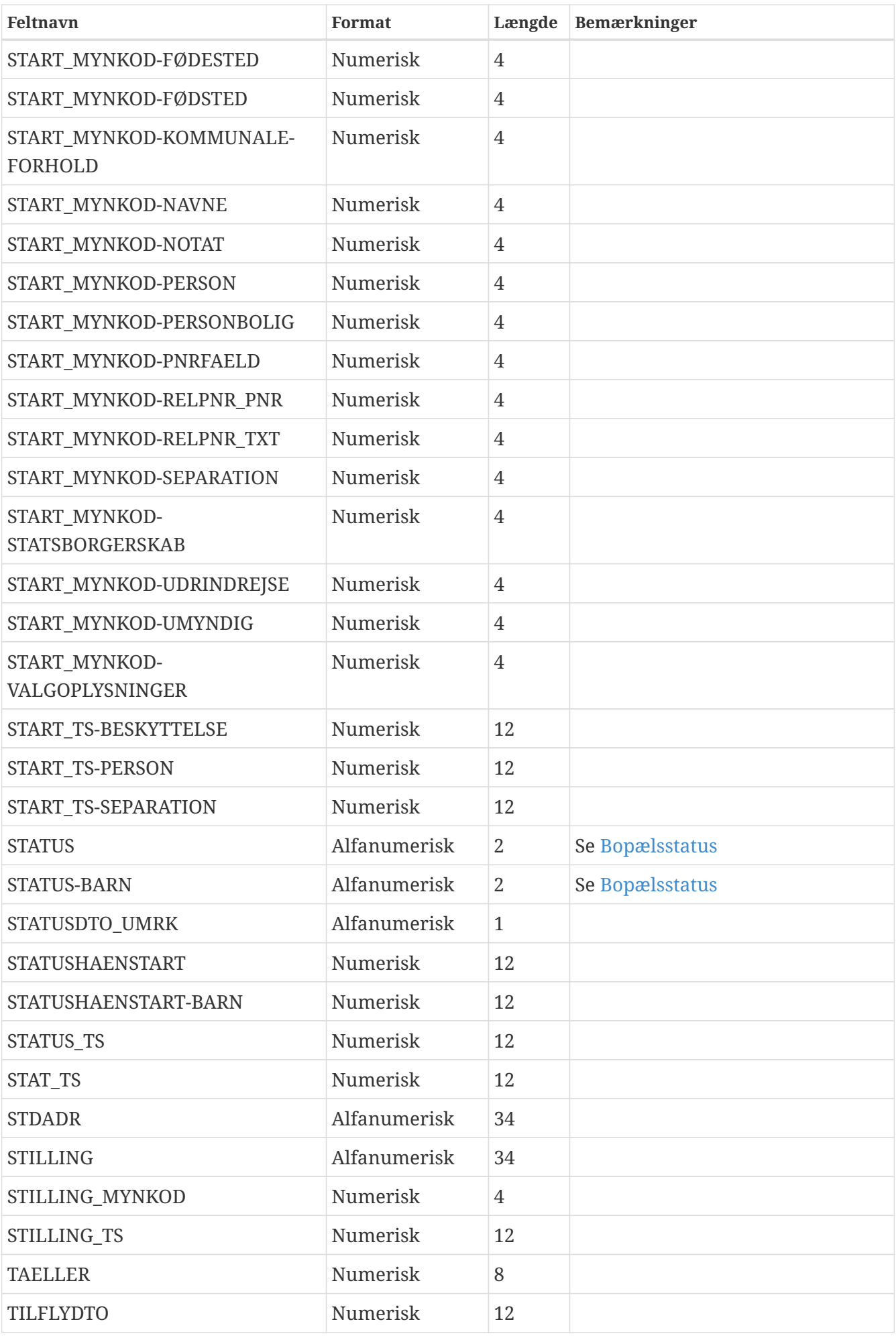

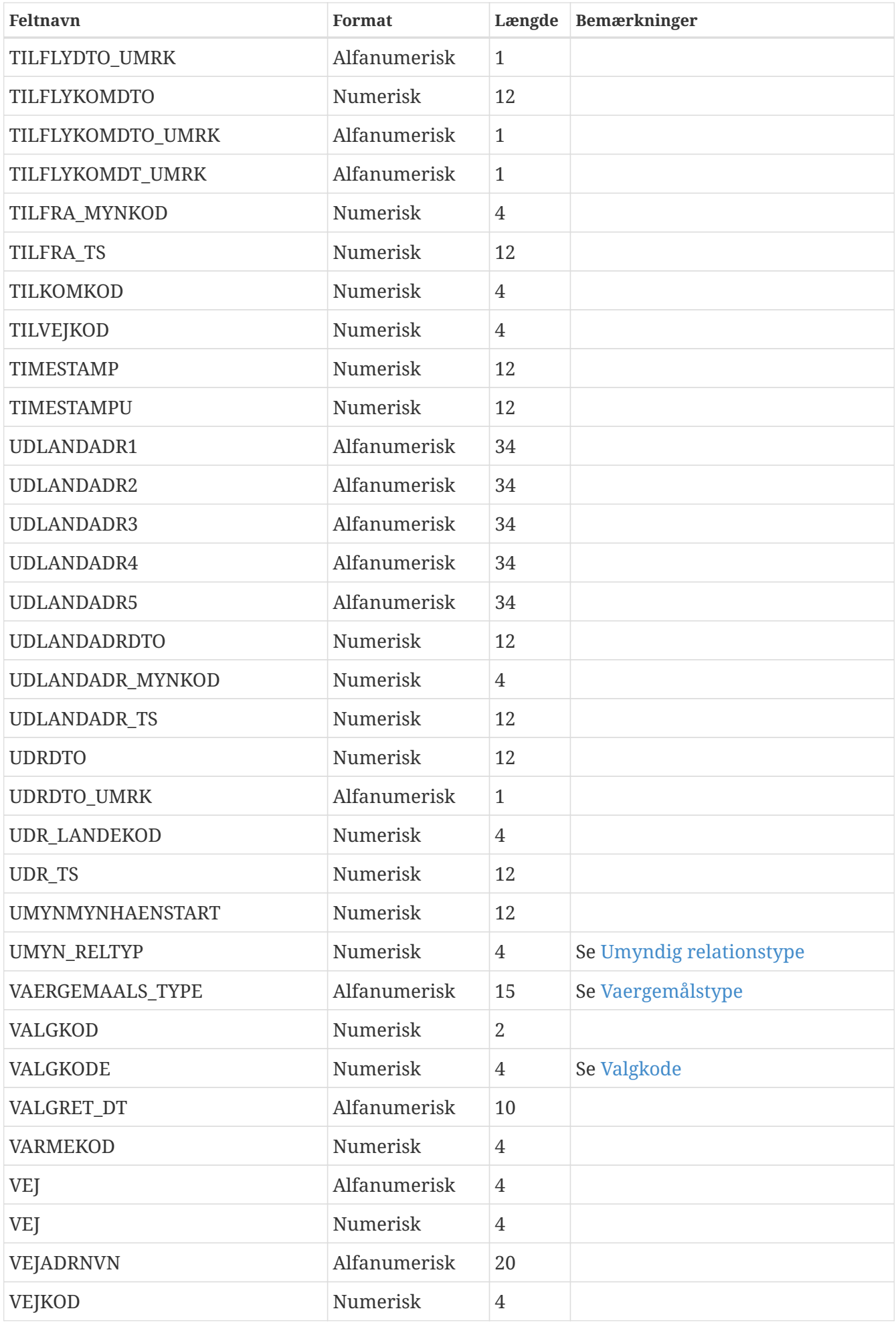

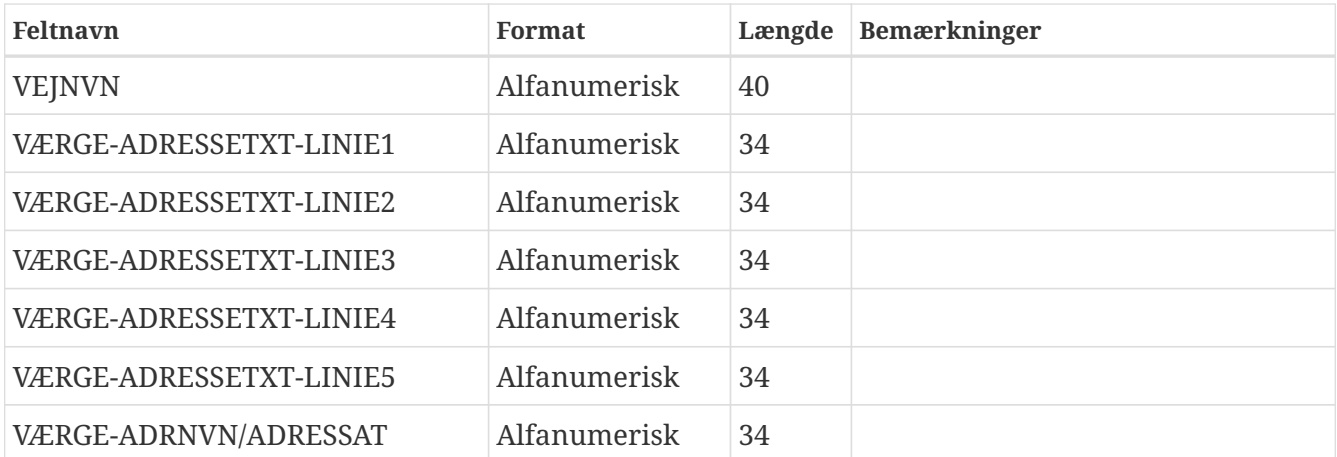

## **5.1. Værdimængder**

#### <span id="page-17-0"></span>**Adressetype**

Værdimængde:

- 0001 Kontaktadresse
- 0002 Supplerende adresse
- 0003 Valgadresse

#### <span id="page-17-1"></span>**Afledtmarkering**

Værdimængde:

- BØ Barn
- FA Far
- FM Tidligere far, ny mor
- FN Forældremyndighed, ny
- FT Forældremyndighed, tidligere
- HP Historisk partner
- HÆ Historisk ægtefælle
- MF Tidligere mor, ny far
- MO Mor
- NB Nyt barn
- NF Ny far
- NM Ny mor
- NP Ny partner
- NV Ny værge
- NÆ Ny ægtefælle
- PA Partner
- PH Historisk personnummer
- PN Nyt gældende personnummer
- PT Tidligere gældende personnummer
- TB Tidligere barn
- TF Tidligere far
- TM Tidligere mor
- TP Tidligere partner
- TÆ Tidligere ægtefælle
- VS Værge slettet
- ÆG Ægtefælle
- (blank)

#### <span id="page-18-0"></span>**Beskyttelsestype**

Værdimængde:

- 0001 Navne- og adresse
- 0002 Lokal vejviser
- 0003 Markedsføring
- 0004 Forsker
- 0005 Kreditadvarsel

#### <span id="page-18-1"></span>**Civilstandstype**

Værdimængde:

- D Død
- E Enke/Enkemand
- $\bullet$   $\bullet$   $\bullet$  Gift
- F Fraskilt
- P Registreret partnerskab
- O Ophævet partnerskab
- L Længstlevende partner
- U Ugift

#### <span id="page-18-2"></span>**Distriktstype**

Værdimængde:

- 01 49 Diverse
- 50 Skole
- 51 Valg
- 52 Varme
- 53 Kirke
- 54 Byfornyelse
- 55 Evakuer
- 56 Social
- 57 Befolkningsprognose
- 90 Sogne
- 91 Postdistrikt
- 92 Bynavn

#### <span id="page-19-0"></span>**Folkekirkeforhold**

Værdimængde:

- A Afventer
- F Medlem af folkekirken
- S Medlem af folkekirken, fritaget for kirkeskat
- M Medlem af valgmenighed tillige medlem af folkekirken
- U Udenfor folkekirken

#### <span id="page-19-1"></span>**Indrapporteringsmetode**

Værdimængde:

- NEJ
- JA

#### <span id="page-19-2"></span>**Køn**

Værdimængde:

- M Mand
- K Kvinde

### <span id="page-19-3"></span>**Lige/Ulige-markering**

Værdimængde:

- L Lige
- U Ulige
- (blank)

#### <span id="page-19-4"></span>**Matchtype**

Værdimængde:

- A Analyse
- E Engangsmatch
- R Rekvisition
- S Sletning
- T Tilgang
- V Vejnavne transaktion
- Æ Ændring
- (blank)

#### <span id="page-20-0"></span>**Navnemarkering**

Værdimængde:

- (blank) Ingen
- + Forkortet
- \* Indeholder tegn, der ikke kan indrapporteres til CPR
- = Utilstraekkeligt dokumenteret

#### <span id="page-20-2"></span>**Relationstype**

Værdimængde:

- 0001 Værge
- 0003 Forældremyndighed (mor)
- 0004 Forældremyndighed (far)
- 0005 Forældremyndighed (anden relation)
- 0006 Forældremyndighed (anden relation)

#### <span id="page-20-1"></span>**Retfortrydmarkering**

#### Værdimængde:

- K Rettet
- A Fortrudt
- Æ Teknisk ændret
- (blank) Ingen

#### <span id="page-20-3"></span>**Slet/saet-markering**

#### Værdimængde:

• OP - Oprettelse

- OÆ Oprettelse, hvis ikke eksister
- SL Sletning
- SÆ Sletning, hvis eksister
- (blank) Ingen

#### <span id="page-21-1"></span>**Bopælsstatus**

Værdimængde:

- 01 Bopæl i Danmark
- 03 Bopæl i Danmark, høj vejkode
- 05 Bopæl i Grønland
- 07 Bopæl i Grønland, høj vejkode
- 20 Ej bopæl i Danmark
- 30 Annulleret personnummer
- 50 Slettet personnummer
- 60 Ændret personnummer
- 70 Forsvundet
- 80 Udrejst
- 90 Død

#### <span id="page-21-0"></span>**Umyndig relationstype**

#### Værdimængde:

- 0001 Personnummer relation
- 0002 Adresse relation

#### <span id="page-21-2"></span>**Vaergemålstype**

Værdimængde:

- FULD Fuld værgemål
- DELVIS Delvis værgemål

#### <span id="page-21-3"></span>**Valgkode**

Værdimængde:

- 0001 Udlandsdanskere
- 0002 Brexit britisk statsborger
- 0004 Herboende EU-borgere
- 0005 Danskere bosat i et andet EU-land
- 0006 Danskere bosat i et andet EU-land
- 0007 Nordatlant Afstemning
- 0008 Nordatlant EP-valg

## <span id="page-22-0"></span>**6. Opbygning af standardadresse i CPR**

Efter aftale med Post Danmark anbefales ved adressering at anvende følgende standardadresse, sammenstillet af følgende CPR-adressedata:

- vejadresseringsnavn
- husnummer
- etage
- side/dørnummer
- bygningsnummer (Grønland)

Standardadressen dannes ud fra følgende regler:

- Feltindhold placeres i ovennævnte rækkefølge fra venstre mod højre
- Efterstillede blanke og foranstillede nuller fjernes
- Der skal være en blank position mellem vejnavn og husnummer
- Hvis standardadressen er under 34 positioner, og der forekommer et husbogstav, skal der mellem husnummer og husbogstav være en blank position
- Der skal være komma (,) foran etage
- Der skal være en blank position foran side/dørnummer, hvis indholdet i dette felt er en sideangivelse (TH, TV eller MF)
- Der skal være komma (,) og en bindestreg (-) foran side/dørnummer, hvis indholdet i dette felt er et dørnummer
- Er adressen grønlandsk, og der ikke er et husnummer vil bygningsnummer (BNR på 4 positioner) blive udskrevet på husnummerets plads. I denne situation skal der være en blank position mellem vejnavn og teksten "BNR", og endnu en blank position til selve bygningsnummeret

## <span id="page-22-1"></span>**7. Oversigt over hændelser i CPR**

De mulige hændelser der findes i CPR-systemet står beskrevet på [CPR-kontorets wiki](https://cprservicedesk.atlassian.net/wiki/spaces/CPR/pages/11436058/H+ndelseskoder).

## <span id="page-22-2"></span>**8. Tidligere personnumre**

### **8.1. Ændring og sletning**

Et personnummer kan blive:

• slettet (hvis samme person har fået to personnumre)

• ændret (hvis eksempelvis fødedatoen er forkert)

En sletning eller en ændring kan endvidere fortrydes.

Flere informationer vedrørende skift af personnummer findes på [CPR-kontorets wiki](https://cprservicedesk.atlassian.net/wiki/spaces/CPR/pages/1233616897/Personnummerskift).

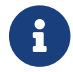

Et tidligere personnummer vil aldrig blive genbrugt til en ny person.

## <span id="page-23-0"></span>**9. Datoer i CPR**

Der er følgende typer datoer i CPR:

- Dateformat: 10 pos. alfanumerisk
- Fødselsdato: 8 pos. numerisk
- Ajourføringstidspunkt: 12 pos. numerisk eller 26 pos. alfanumerisk
- Datoer i øvrigt: 12 pos. numerisk

### **9.1. Dateformat**

Format: ÅÅÅÅ-MM-DD (f.eks. 1997-01-23)

Datoer i CPR skal efterhånden overgå til ISO standard format på 10 positioner alfanumerisk.

### **9.2. Fødselsdato**

Format: ÅÅÅÅMMDD (f.eks. 19970123)

Feltet indeholder oplysning om:

århundrede = 2 positioner årstal = 2 positioner måned = 2 positioner dag = 2 positioner

Datoen vil blive leveret på formen århundrede årstal måned dag, hvis ikke andet er aftalt.

## **9.3. Ajourføringstidspunkt**

Format: Enten ÅÅÅÅMMDDttmm (f.eks. 199701231102) eller ÅÅÅÅ-MM-DD-tt.mm.ss.mmmmmm (f.eks. 1997-01-23-11.02.31.642192)

Feltet indeholder oplysning om:

århundrede = 2 positioner årstal = 2 positioner måned = 2 positioner dag = 2 positioner time = 2 positioner minut = 2 positioner sekund = 2 positioner mikrosekund = 6 positioner

I CPR-systemet er datoen på 26 positioner alfanumerisk, idet der forekommer tegn i feltet. Datoen leveres dog på 12 pos., på formen århundrede årstal måned dag time minut, hvis ikke andet er aftalt.

## **9.4. Datoer i øvrigt**

Format: ÅÅÅÅMMDDttmm (f.eks. 199701231102)

Feltet indeholder oplysning om:

århundrede = 2 positioner årstal = 2 positioner måned = 2 positioner dag = 2 positioner time = 2 positioner minut = 2 positioner

Datoen leveres på formen århundrede årstal måned dag time og minut, hvis ikke andet er aftalt.

Datoen indeholder time og minut, da der kan forekomme flere registreringer af samme type pr. dag - for data, der gemmes historisk. For registreringer, hvor time og minut kan anses for systemmæssigt unødvendigt, er disse dog medtaget for at give datoerne et ensartet format.

Usikre datoer kan indeholde nuller (0), eller der kan være indsat 99 i minutter.

## <span id="page-24-0"></span>**10. Opbygning af personnummeret i CPR**

Personnummerets opbygning kan illustreres ved følgende eksempel, der viser et tilfældigt valgt nummer for en mand født den 7. juli 1961.

Personnummerets kontroltal, der tillige angiver køn, fremkommer ved en matematisk beregning foretaget på de foregående 9 cifre (fødselsdato uden århundrede, samt et tilfældigt 3-cifret nummer). Beregning foregår således, at hvert af de 9 cifre "vægtes", hvorefter de enkelte cifre multipliceres (ganges) med den pågældende vægt.

Eksempel:

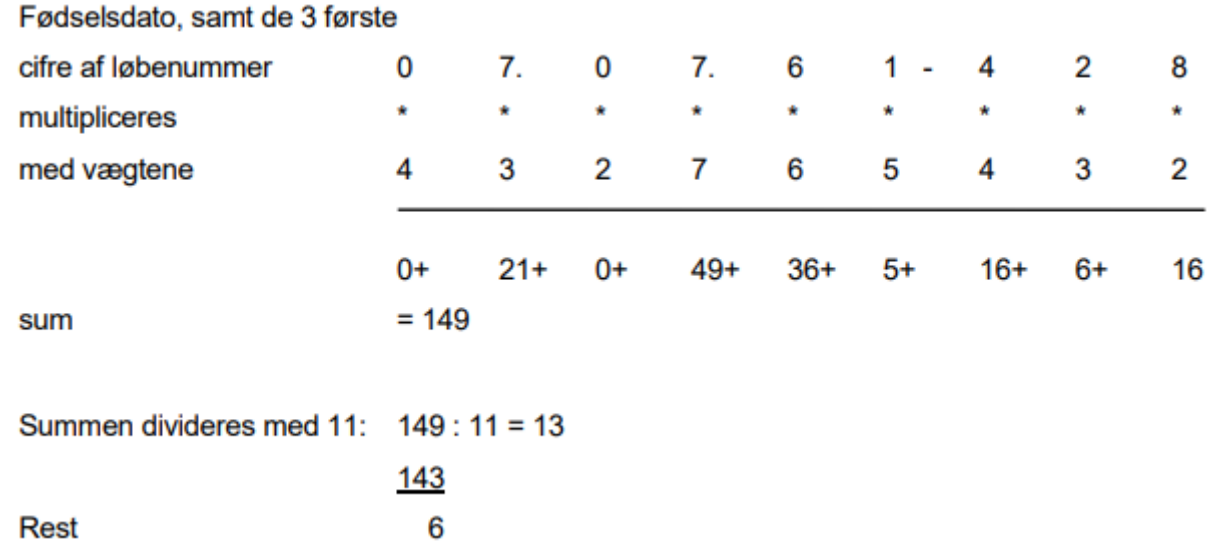

Kontroltallet fremfindes ved at trække resten fra 11 (11 - 6 = 5). Personnummeret for personen vil være 0707614285.

Fremkommer der ingen rest ved divisionen, bliver kontroltallet 0. Fremkommer resten 1, kan de 9 cifre ikke anvendes til personnummer, da et 2-cifret kontroltal (10) ikke kan accepteres.

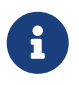

Modulus 11 kontrollen gælder ikke for alle personnumre. Se evt. artiklen ["Personnumre uden kontrolciffer \(modulus 11 kontrol\)"](https://cpr.dk/cpr-systemet/personnumre-uden-kontrolciffer-modulus-11-kontrol) på [cpr.dk.](http://cpr.dk)

## <span id="page-25-0"></span>**11. Generelt om inddata**

Brugere kan levere inddata til statusudtræk og ændringsudtræk med forskellige nøgler.

Inddata til statusudtræk kan være personnummernøgle, fødselsdatonøgle, adressenøgle mv.

Inddata til ændringsudtræk for person kan være oprettelse og sletning af personnummerabonnement eller rekvisition af personnummer.

Inddata skal uploades via filtransmission inden kl. 15.00 på den ønskede kørselsdato. Bestilling af kørsel, ved statusudtræk, skal desuden ske ved henvendelse til CPR-kontoret inden kl. 12.00, hvis kørsel ønskes samme dag.

Ved forsinkelser skal CPR-kontoret have meddelelse herom inden kl. 12.00 på udtræksdagen, så udtrækket kan tages af produktionen og en ny udtræksdato kan aftales.

## **11.1. Levering af inddatafiler**

**Inddatafiler** til CPR skal opfylde følgende navnestandard dÅÅMMDD.iNNNNNN, hvor:

• ÅÅMMDD er den dato filen skal benyttes (filen skal være modtaget hverdage inden kl. 15.00 for at indgå i aftenens udtræk).

For datoen gælder det:

- Datoen skal være valid
- Datoen skal være nyere end dags dato minus 30 dage

F.eks. leverer man en fil d190801.i899801 og dags dato er 190831, vil filen blive indlæst. Leverer man derimod en fil med navngivning d190731.i898901, vil denne fil ikke blive behandlet, da den er mere end 30 dage gammel.

Filer der ikke er blevet behandlet pga. fejl i datodelen i filnavnet, vil blive omdøbt til d<YYMMDD>.i<OPGAVENUMMER>.ikkeBehandlet

For opgavenummeret gælder det:

- Opgavenummer skal være et eksisterende opgavenummer
- Opgavenummer skal tilhøre en opgave, som kunden har ret til levere til

Filer der ikke er blevet behandlet pga. fejl i opgavenummerdelen, vil blive omdøbt til d<YYMMDD>.i<OPGAVENUMMER>.ikkeTilladtOpgave

**Uddatafiler** fra CPR vil blive navngivet efter følgende navnestandard dÅÅMMDD.lNNNNNN (bogstavet før NNNNNN er et lille "L"), hvor:

• ÅÅMMDD er den dato, hvor udtrækket er kørt

• NNNNNN er opgavenummeret for den udtræksopgave, der har dannet filen. Eks. d150107.l114101

Flere informationer vedrørende ind- og uddata filer findes på [CPR-kontorets wiki.](https://cprservicedesk.atlassian.net/wiki/spaces/CPR/pages/11436155/Ind-+og+uddatafiler)

### **11.1.1. Levering af flere filer**

I og med filer indlæses lige så snart de er leveret, kan man som virksomhed sagtens uploade flere filer, som vil blive behandlet sekventielt ud fra datoen i filnavnet.

Det er ligeledes muligt at uploade samme fil flere gange i løbet af dagen, også selvom dagens fil er behandlet.

Filer behandles additivt. Leverer man samme fil i løbet af en dag, vil det være summen af disse filers indhold der indlæses.

Uploader man en tidligere fil, fra en tidligere dato og har man allerede uploadet en nyere fil, vil filen fra den tidligere dato lægges til resulatet af den nyere fil. Dette gælder også sletninger.

Leverer man en fil med fremtidig dato, indlæses denne med det samme på samme måde som alle andre filer. Det betyder reelt at fremtidige datoer anskues som dags dato. Man kan således ikke anvende fremtidige datoer til statusudtræk.

*Eksempel 10: Eksempel på indlæsning af flere filer oveni hinanden.*

Virksomheden fremsender filen d190101.i898901 med følgende indhold

- PNR: 0101010202 Slet/sæt-markering: OP
- PNR: 0303030404 Slet/sæt-markering: SL

Filen behandles og:

- 1. PNR 0101010202 tilføjes virksomhedens abonnement
- 2. PNR 0303030404 slettes fra virksomhedens abonnement
- Virksomheden fremsender filen d190101.i898901 med lidt ændret indhold
	- PNR: 0101010202 Slet/sæt-markering: OP
	- PNR: 0303030404 Slet/sæt-markering: SL
	- PNR: 0404040505 Slet/sæt-markering: OP

Filen behandles og:

- 1. PNR 0101010202 findes allerede i abonnement, så der sker ikke mere med denne person.
- 2. Abonnement for PNR 0303030404 findes ikke længere da den blev slettet af foregående behandling, så der sker ikke mere med denne person.
- 3. PNR 0404040505 tilføjes virksomhedens abonnement

## <span id="page-27-0"></span>**12. Inddatanøgler**

## **12.1. Personnummer-nøgle**

Personnummer-nøgler (inddatatype 01) anvendes som inddata ved udtræk, hvor personnummernøgler indgår i udtrækkets personkreds.

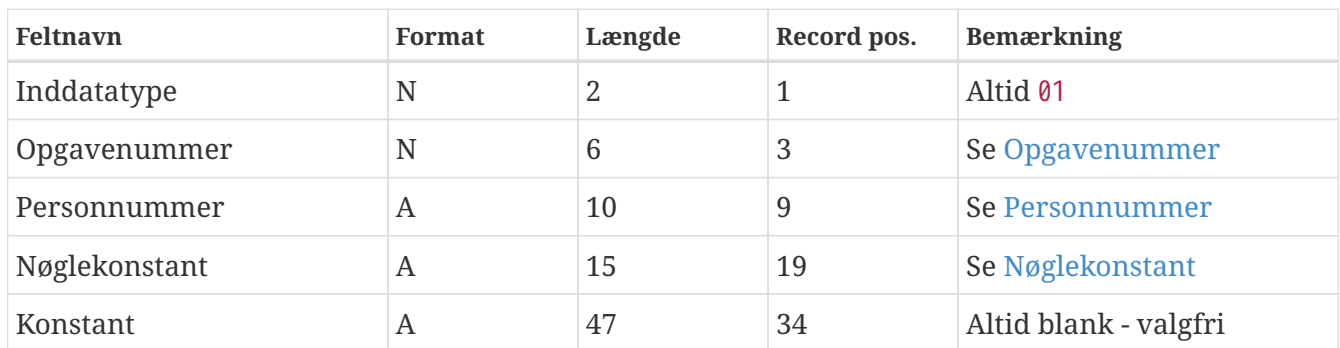

Recordlængde: 80

### **12.2. Personnummer-abonnement**

Personnummer-abonnement nøgler (inddatatype 06) anvendes som inddata ved udtræk, hvor personnummer-abonnementer indgår i udtrækkets personkreds.

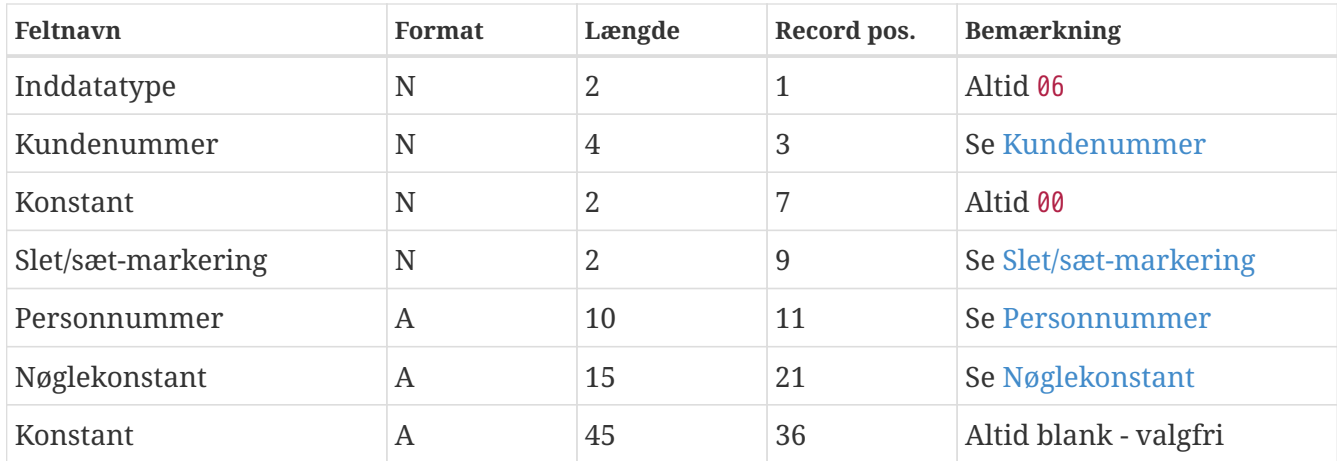

Recordlængde: 80

### **12.3. Personnummer-rekvisition**

Personnummer-rekvisition nøgler (inddatatype 07) anvendes som inddata ved udtræk, hvor personnummer-rekvisitioner indgår i udtrækkets personkreds.

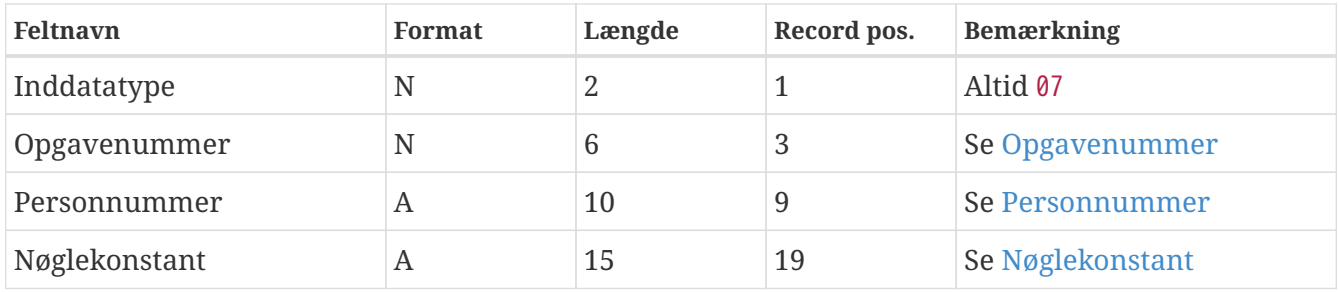

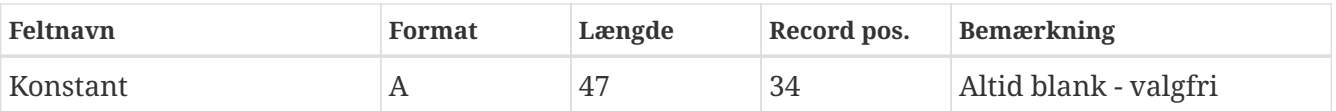

Recordlængde: 80

### **12.4. Feltnavn forklaringer**

<span id="page-28-4"></span>**Kundenummer:** Brugerens kundenummer (første 4 pos. af opgavenummer). Kundenummer tildeles af CPR-kontoret.

<span id="page-28-3"></span>**Nøglekonstant:** Et alfanumerisk felt på max. 15 pos., som brugeren kan anvende til egne oplysninger (f.eks. brugerens egen ident), feltet leveres tilbage med uddata. Sortering på nøglekonstant kræver at feltet er højrestillet og det er aftalt med CPR-kontoret.

Feltet registreres ikke i CPR-systemet.

Værdimængde for nøglekonstant: Bogstaver (se under tegnsæt), 0 - 9, - (bindestreg), ' (apostrof), og blank. Nøglekonstant må ikke indeholde pakkede felter.

<span id="page-28-1"></span>**Opgavenummer:** Det opgavenummer brugeren ønsker at modtage uddata på f.eks 114101.

Pos. 1 - 4 indeholder kundenummer Pos. 5 - 6 indeholder løbenummer

Opgavenummeret tildeles af CPR-kontoret.

<span id="page-28-2"></span>**Personnummer:** Personnummer som brugeren ønsker at rekvirere uddata på f.eks. 0707614285.

<span id="page-28-5"></span>**Slet/sæt-markering:** Feltet skal indeholde:

OP = når personnummeret skal oprettes som personnummer-abonnement

SL = når personnummeret skal slettes som personnummer-abonnement

## <span id="page-28-0"></span>**13. Eksempel på opbygning af inddata**

Når inddata opbygges behøver record længden ikke at være 80 positioner lang og man skal ikke sætte sluttegn.

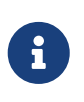

Hvis inddatafilen laves i Microsoft Word skal filen altid gemmes som en .txt fil (må ikke være tabulatorsepareret). Efterfølgende skal filnavnet omdøbes til standardforamtet for inddatafiler som beskrevet på [CPR-kontorets wiki](https://cprservicedesk.atlassian.net/wiki/spaces/CPR/pages/11436155/Ind-+og+uddatafiler).

## **13.1. Eksempel opbygning af personnummernøgler**

Inddatafil indhold: 01yyyyyyxxxxxxxxxxnnnnnnnnnnnnnnn 01yyyyyyxxxxxxxxxxnnnnnnnnnnnnnnn

Hvor:

```
01 = Inddatatype
yyyyyy = Opgavenummer
xxxxxxxxxx = Personnummer (CPR-nr.)
nnnnnnnnnnnnnnn = Nøglekonstant, nøglekonstanten kan udfyldes med 15 karakter – både tal og
bogstaver
```
## **13.2. Eksempel opbygning af personnummer-abonnement oprettelse**

Inddatafil indhold: 06kkkk00OPxxxxxxxxxxnnnnnnnnnnnnnnn

Hvor:

```
06 = Inddatatype
kkkk = Kundenummer
00 = Konstant
OP = Oprettelse
xxxxxxxxxx = Personnummer (CPR-nr.)
nnnnnnnnnnnnnnn = Nøglekonstant, nøglekonstanten kan udfyldes med 15 karakter – både tal og
bogstaver
```
## **13.3. Eksempel opbygning af personnummer-abonnement sletning**

Inddatafil indhold: 06kkkk00SLxxxxxxxxxxnnnnnnnnnnnnnnn

Hvor:

```
06 = Inddatatype
kkkk = Kundenummer
00 = Konstant
SL = Sletning
xxxxxxxxxx = Personnummer (CPR-nr.)
nnnnnnnnnnnnnnn = Nøglekonstant, nøglekonstanten kan udfyldes med 15 karakter – både tal og
bogstaver
```
### **13.4. Eksempel opbygning af personnummer-rekvisition**

Inddatafil indhold: 07yyyyyyxxxxxxxxxxnnnnnnnnnnnnnnn

Hvor:

```
07 = Inddatatype
yyyyyy = Opgavenummer
xxxxxxxxxx = Personnummer (CPR-nr.)
nnnnnnnnnnnnnnn = Nøglekonstant, nøglekonstanten kan udfyldes med 15 karakter – både tal og
bogstaver
```
## <span id="page-30-0"></span>**14. Generelt om uddata**

Uddata fra udtræk vil være i henhold til de indgåede aftaler mellem brugeren og CPR-kontoret, og vil fremgå af de fremsendte udtræksbeskrivelser.

Uddata for personer med navne- og adressebeskyttelse vil i stedet for navn og adresse indeholde en startdato for ikrafttræden af beskyttelsen.

Adressefelterne vil være blanke for personer, der ikke har en egentlig bopæl i kommunen, f.eks. visse søfarende, indsatte m.v., eller som er uden fast bopæl.

Udtræksbeskrivelserne indeholder oplysning om:

- produkt
- opgavenummer
- parametervalg
- uddatamedie og forsendelse
- uddatafils navngivningsformat
- FTP-bruger(e) som udtrækket leveres til
- personkreds
- recordtypevalg hvilke recordtyper der leveres og link til dokumentation hvor recordtyperne beskrives (uddatafelter, længder på uddatafelter, recordlængde og anden recordinformation)

Der køres udtræk på hverdage mandag til fredag, undtagen 5/6, 24/12 og 31/12. Uddatafiler kan normalt hentes fra CPR-kontorets FTP-server via den oplyste FTP-bruger efter kl. 20:00 på kørselsdagen.

### **14.1. Records**

Der kan til et udtræk leveres flere forskellige records. De forskellige typer records markeres med konstanter. En record vil være data, der naturligt hører sammen. F.eks. 1 record med aktuelle navne- og adresseoplysninger.

Den enkelte record vil være fast opbygget, dog indeholder de forskellige typer records ofte forskellig antal positioner. Ønskes alle typer records ens længde, kan dette også leveres.

### **14.2. Sortering af udtræk**

Uddata fra CPR leveres normalt usorteret. Ved usorteret uddata kan records forekomme tilfældigt. Sortering foretages i specielle tilfælde ved aftale med CPR-kontoret.

### **14.3. Fejllister**

Fejllister leveres sammen med uddata fra udtrækket efter kundens ønske. Fejlene vil findes efter slutrecorden på uddata-mediet.

## <span id="page-31-0"></span>**15. Tegnsæt**

Både ISO-8859-1 og UTF-8 tegnsæt kan benyttes i inddatafiler. Uddata produceres altid i ISO-8859-1 tegnsættet.

Læs mere om tegnsæt og understøttede tegn i CPR-systemet på [CPR-kontorets wiki.](https://cprservicedesk.atlassian.net/wiki/spaces/CPR/pages/2010742785/Tegnoversigt)